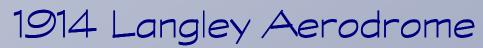

As it was rebuilt and flown by Glenn Curtiss on 28 May, 2 June and 5 June 1914.

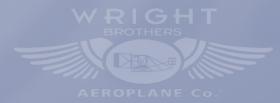

3D Drawing by Nick Engler

Presented by theaviationhistorian.com

Copyright (c) 2015